#### **BAB III**

#### **METODE PENELITIAN**

#### **A. Desain Penelitian**

Desain penelitian merupakan rancangan penelitian yang digunakan sebagai pedoman dalam melakukan proses penelitian. Desain penelitian bertujuan untuk memberi pegangan yang jelas dan terstruktur kepada peneliti dalam melakukan penelitiannya.Menurut Fachruddin (2009, hlm. 213) desain penelitian adalah:

kerangka atau perincian prosedur kerja yang akan dilakukan pada waktu meneliti, sehingga diharapkan dapat memberikan gambaran dan arah mana yang akan dilakukan dalam melaksanakan penetian tersebut, serta memberikan gambaran jika peneletian itu telah jadi atau selesai penelitian tersebut diberlakukan.

Nasution (2009, hlm. 23) juga menyatakan bahwa "desain penelitian merupakan rencana tentang cara mengumpulkan dan menganalisis data agar dapat dilaksanakan secara ekonomis serta serasi dengan tujuan penelitian." Beliau mengemukakan kegunaan dari desain penelitian, yaitu:

1) Desain memberi pegangan yang lebih jelas kepada peneliti dalam melakukan penelitiannya; 2) Desian itu juga menentukan batas-batas penelitian yang bertalian dengan tujuan penelitian; 3) Desain penelitian selain memberi gambaran yang jelas tentang macam-macam kesulitan yang akan dihadapai yang mungkin juga telah dihadapi oleh peneliti lain.

Adapun proses desain penelitian yang dikemukakan oleh Nasution (2009,

hlm.56) desain penelitian mencakup proses-proses sebagai berikut:

- 1. Identifikasi dan pemilihan masalah
- 2. Memformulasikan masalah penelitian dan membuat hipotesis
- 3. Membangun penyelidikan dan percobaan
- 4. Memilih dan mendefinisikan pengukuran variabel
- 5. Memilih prosedur dan teknik sampling yang digunakan
- 6. Menyusun alat serta teknik untuk mengumpulkan data
- 7. Membuat *coding*, serta mengadakan *editing* dan *processing* data
- 8. Menganalisa data dan pemilihan prosedur statistik
- 9. Penelitian laporan hasil penelitian

43

Dari pemaparan pengertian desain penelitian di atas, berikut rancangan desain penelitian yang dibuat oleh peneliti :

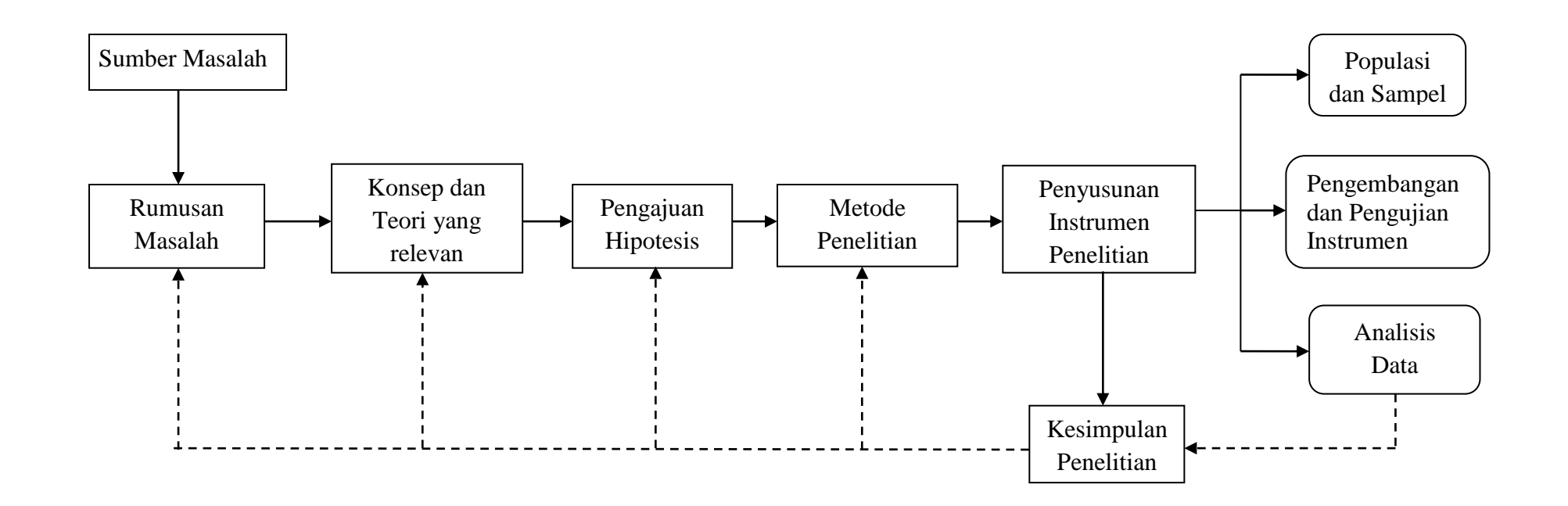

### **Gambar 3.1**

**Desain Penelitian**

Berdasarkan desain penelitian yang telah dijelaskan di atas, maka prosedur penelitian pada penelitian ini adalah sebagai berikut:

1. Sumber Masalah

Peneliti melakukan studi pendahuluan untuk menentukan fenomena yang terjadi sebagai sumber masalah dalam penelitian ini. Fenomena-fenomena dalam penelitian ini yaitu mengenai layanan diklat di Pusat Pengembangan dan Pemberdayaan Pendidik dan Tenaga Kependidikan Bidang Mesin dan Teknik Industri (PPPPTK BMTI) Bandung. Hal tersebut dilihat dari adanya keluhan-keluhan dari peserta diklat terkait masalah fasilitas yang masih kurang memadai, sehingga dapat mengganggu kenyamanan serta kegiatan belajar mengajar. Hal itu tentu akan berpengaruh terhadap mutu layanan diklat.

2. Rumusan Masalah

Dalam menemukan rumusan masalah dibutuhkan pertimbangan yang matang karena tujuan penelitian ini dapat menjawab masalah penelitian sehingga penelitian tidak akan berjalan dengan baik jika masalahnya belum dirumuskan dengan matang. Maka rumusan masalah yang diangkat dalam penelitian ini adalah "Bagaimanakah Pengaruh Manajemen Fasilitas Terhadap Mutu Layanan Diklat Di Pusat Pengembangan dan Pemberdayaan Pendidikan dan Tenaga Kependidikan Bidang Mesin dan Teknik Industri (PPPPTK BMTI) Bandung ?". Adapun pertanyaan penelitian sebagai berikut :

- 1. Bagaimana gambaran manajemen fasilitas dalam meningkatkan mutu layanan diklat di Pusat Pengembangan dan Pemberdayaan Pendidik dan Tenaga Kependidikan Bidang Mesin dan Teknik Industri (PPPPTK BMTI) Bandung?
	- a. Bagaimana perencanaan fasilitas di Pusat Pengembangan dan Pemberdayaan Pendidik dan Tenaga Kependidikan Bidang Mesin dan Teknik Industri (PPPPTK BMTI) Bandung?
- b. Bagaimana pengadaan fasilitas di Pusat Pengembangan dan Pemberdayaan Pendidik dan Tenaga Kependidikan Bidang Mesin dan Teknik Industri (PPPPTK BMTI) Bandung ?
- c. Bagaimana penggunaan fasilitas di Pusat Pengembangan dan Pemberdayaan Pendidik dan Tenaga Kependidikan Bidang Mesin dan Teknik Industri Bandung ?
- d. Bagaimana pemeliharaan di Pusat Pengembangan dan Pemberdayaan Pendidik dan Tenaga Kependidikan Bidang Mesin dan Teknik Industri (PPPPTK BMTI) Bandung ?
- e. Bagaimana penghapusan fasilitas di Pusat Pengembangan dan Pemberdayaan Pendidik dan Tenaga Kependidikan Bidang Mesin dan Teknik Industri (PPPPTK BMTI) Bandung ?
- 2. Seberapa besar pengaruh manajemen fasilitas terhadap mutu layanan diklat di Pusat Pengembangan dan Pemberdayaan Pendidik dan Tenaga Kependidikan Bidang Mesin dan Teknik Industri (PPPPTK BMTI) Bandung ?
- 3. Konsep, Teori yang relevan dan Penemuan yang relevan

Peneliti selanjutnya mengkaji referensi teoritis yang relevan mengenai manajemen fasilitas dan mutu layanan diklat. Sementara itu terdapat penemuan penelitian sebelumnya yang relevan yang dapat mendukung hipotesis sebagai tambahan kajian untuk menjawab rumusan masalah penelitian yang diajukan.

4. Pengajuan Hipotesis

Hipotesis yang diajukan adalah: Terdapat pengaruh yang positif dan signifikan antara manajemen fasilitas terhadap mutu layanan diklat di Pusat Pengembangan dan Pemberdayaan Pendidik dan Tenaga Kependidikan Bidang Mesin dan Teknik Industri (PPPPTK BMTI) Bandung?

5. Metode Penelitian

Selanjutnya peneliti menentukan metode penelitian sebagai alat untuk dijadikan pedoman menjalankan penelitian dalam menjawab hipotesis

penelitian. Pada penelitian ini metode penelitian yang digunakan adalah metode deskriptif dengan pendekatan kuantitatif.

6. Menyusun Instrumen Penelitian

Penyusunan instrumen penelitian, instrumen pada penelitian ini berbentuk kuesioner/angket. Instrumen ini dilakukan pada populasi tertentu yang telah ditetapkan oleh peneliti. Karena populasi terlalu luas, sedangkan peneliti memiliki keterbatasan waktu, dana dan tenaga, maka peneliti menggunakan sampel yang diambil dari populasi tersebut. Sebelum instrumen digunakan, peneliti melakukan uji validitas dan reabilitasnya untuk mengukur sejauhmana konsistensi alat ukur yang digunakan. Selanjutnya melakukan penelitian untuk memperoleh data dengan penyebaran kuisioner/angket. Setelah data terkumpul maka selanjutnya dianalisis dengan melakukan pengolahan data menggunakan rumus statistik tertentu untuk menjawab rumusan masalah dan hipótesis yang telah diajukan. Adapun peneliti menganalisis dan mengambil sampel untuk melakukan penelitian mengenai:

- a. Manajemen Fasilitas yang diperoleh dari data kuesioner/angket yang diisi oleh pengelola manajemen fasilitas di Pusat Pengembangan dan Pemberdayaan Pendidik dan Tenaga Kependidikan Bidang Mesin dan Teknik Industri (PPPPTK BMTI) Bandung.
- b. Mutu Layanan Diklat yang diperoleh dari data kuesioner/angket yang diisi oleh para peserta diklat di Pusat Pengembangan dan Pemberdayaan Pendidik dan Tenaga Kependidikan Bidang Mesin dan Teknik Industri (PPPPTK BMTI) Bandung .
- 7. Kesimpulan

Kesimpulan dari penelitian ini berisi jawaban atas rumusan masalah yang telah diajukan sebelumnya dalam penelitian ini. Selain itu dalam kesimpulan ini peneliti juga menambahkan implikasi serta rekomendasi berdasarkan temuan penelitian, hal tersebut sebagai timbal balik dari peneliti untuk organisasi yang diteliti.

#### **B. Metode dan Pendekatan Penelitian**

Dalam penelitian ini, peneliti menggunakan metode deskriptif. Dimana menurut Nasution (2003, hlm. 23) menyebutkan bahwa "penelitian deskriptif lebih spesifik dengan memusatkan perhatian kepada aspek-aspek tertentu dan sering menunjukan hubungan antara berbagai variable". Sedangkan tujuan penelitian deskriptif menurut Suryabrata (2010, hlm. 75) adalah "untuk membuat pencandraan secara sistematis, faktual dan akurat mengenai faktafakta dan sifat-sifat populasi atau daerah tertentu".

Berdasarkan pemaparan tersebut mengenai metode deskriptif, peneliti menggunakan metode deskriptif untuk memecahkan masalah yang terjadi pada masa sekarang. Melalui metode deskriptif ini diharapkan peneliti dapat menghasilkan gambaran yang tepat mengenai pengaruh manajemen fasilitas terhadap mutu layanan diklat di Pusat Pengembangan dan Pemberdayaan Pendidik dan Tenaga Kependidikan Bidang Mesin dan Teknik Industri (PPPPTK BMTI) Bandung.

Sedangkan pendekatan yang digunakan dalam penelitian ini menggunakan pendekatan kuantitatif. Dimana menurut Sugiono (2011, hlm. 14) mengungkapkan bahwa:

Metode penelitian kuantitatif dapat diartikan sebagai metode penelitian yang berlandaskan pada filsafat positivism, digunakan untuk meneliti pada populasi atau sampel tertentu, teknik pengambilan sampel pada umumnya dilakukan secara random, pengumpulan data bersifat kuantitatif/statistik dengan tujuan unntuk menguji hipotesis yang telah ditetapkan.

Pendekatan ini mengutamakan nilai-nilai matematis, terencana dan keakuratan dalam memecahkan permasalahan serta membuktikan hipotesis penelitian. Dengan pertimbangan tersebut dalam penelitian ini digunakan pendekatan kuantitatif dengan tujuan untuk lebih terencana, cermat, dan pengumpulan data yang sistematis terkontrol sehingga hasil pembuktian hipotesis dapat jelas dengan hitungan statistik.

#### **C. Definisi Oprasional**

1. Manajemen Fasilitas

Manajemen fasilitas yang dimaksud dalam penelitian ini adalah kegiatan-kegiatan yang dilakukan oleh pengelola fasilitas diklat di PPPPTK BMTI Bandung untuk mempersiapkan segala peralatan bagi terselenggaranya proses pendidikan dalam menunjang penyelenggaraan kegiatan belajar mengajar mulai dari perencanaan, pengadaan, penggunaan, pemeliharaan dan penghapusan.

2. Mutu Layanan Dikat

Mutu layanan Diklat yang dimaksud dalam penelitian ini adalah taraf keberkualitasan pemberian layanan yang diberikan PPPPTK BMTI Bandung kepada peserta diklat, dengan membandingkan persepsi pelanggan atas pelayanan yang diperoleh atau diterima secara nyata oleh mereka dengan pelayanan yang sesungguhnya diharapkan.

#### **D. Partisipan**

Menurut Kamus Besar Bahasa Indonesia bahwa "partisipan adalah orang yang ikut berperan serta dalam suatu kegiatan". Partisipan dalam penelitian yang berjudul Pengaruh Manajemen Fasilitas Terhadap Mutu Layanan Diklat yaitu staf pengelola fasilitas serta peserta diklat di Pusat Pengembangan dan Pemberdayaan Pendidik dan Tenaga Kependidikan Bidang Mesin Tekni Industri (PPPPTK BMTI) yang beralamat di Jl. Pasantren KM. 2, Kel. Cibabat, Kec. Cimahi Utara, Kota Cimahi.

#### **E. Populasi dan Sampel**

1. Populasi

Menurut Sugiyono (2009, hlm. 117) mengatakan bahwa "populasi sebagai wilayah generalisasi yang terdiri atas objek/subjek yang mempunyai kuantitas atau karakteristik tertentu yang ditetapkan oleh peneliti untuk dipelajari dan kemudian ditarik kesimpulan". Sedangkan menurut Arikunto (2010, hlm. 173) populasi adalah "keseluruhan subjek penelitian". Jadi dapat ditarik kesimpulan bahwa populasi merupakan keseluruhan objek yang dijadikan sumber data yang diperlukan dalam penelitian.

Dengan demikian yang dijadikan populasi dalam penelitian ini adalah seluruh staf pengelola fasilitas dan peserta yang mengikuti penyelenggaraan diklat di Pusat Pengembangan dan Pemberdayaan Pendidik dan Tenaga Kependidikan Bidang Mesin Teknik Industri (PPPPTK BMTI) Bandung. Dengan jumlah populasi untuk pengelola fasilitas yaitu 59 staf (terlampir) dan para peserta yang mengikuti penyelenggaraan diklat di PPPPTK BMTI pada tahun 2015, yaitu sebanyak 940 peserta. Jadwal diklat di PPPPTK BMTI Bandung 2015 (terlampir).

2. Sampel

Setelah didapat jumlah populasi dalam penelitian ini, ditentukan besaran sampel sebagai bagian dari populasi, hal ini dilakukan untuk mengefektifkan biaya, tenaga, waktu dan keberhasilan pencapaian tujuan penelitian ini. Seperti yang dikemukakan oleh Sugiyono (2011, hlm. 118) bahwa,

Sampel adalah bagian dari jumlah dan karakteristik yang dimiliki oleh populasi. Bila populasi besar, dan peneliti tidak mungkin mempelajari semua yang ada pada populasi, misalnya karena keterbatasan dana, tenaga dan waktu, maka peneliti dapat menggunakan sampel yang diambil dari populasi itu.

Untuk penentuan sampel variabel X (Manajemen Fasilitas) diambil berdasarkan data yang dapat mewakili populasi secara keseluruhan (representatif). Oleh karena jumlah populasi dalam penelitian ini berjumlah kurang dari 100 orang, maka sampel yang digunakan dalam penelitian ini adalah keseluruhan jumlah populasi yang menjadi subjek penelitian. Seperti yang dikemukanan Arikunto (2002, hlm.112) bahwa "untuk mendapatkan sekedar ancer-ancer maka apabila subjeknya kurang dari 100 orang, lebih baik diambil semuanya sehingga penelitiannya merupakan penelitian populasi." Karena jumlah populasi dari variabel X (Manajemen Fasilitas) kurang dari 100 orang maka, jumlah sampel yang digunakan sama dengan jumlah populasi.

Adapun penentuan jumlah sampel untuk variabel Y (Mutu Layanan Diklat) yang mengacu pada teknik *Purposive Sampling* seperti yang dikemukakan oleh Sugiyono (2011, hlm. 68) bahwa "cara pengambilan sampel dengan menggunakan teknik *Purposive Sampling* yaitu teknik penentuan sampel dengan pertimbangan tertentu". Teknik ini membiarkan peneliti menentukan sendiri sampelnya dengan alasan tertentu. Jadi untuk penentuan sampel variabel Y (Mutu Layanan Diklat) yaitu 3 penyelenggaraan diklat yang dilaksanakan pada bulan september 2015 diantaranya Diklat Animasi 2D & 3D sebanyak 24 responden, Diklat Jaringan WAN sebanyak 24 responden dan Diklat Kelistrikan Engine sebanyak 15 responden. Sehingga dapat disimpulkan jumlah sampel untuk variabel Y (Mutu Layanan Diklat) sebesar 63 responden. Adapun pertimbangan dalam mengamabil teknik *Purposive Sampling* ini karena diklat ini dilaksanakan bersamaan dengan saat peneliti mengambil data penelitian di PPPPTK BMTI Bandung pada tanggal 07-18 September 2015.

#### **F. Instrumen Penelitian**

Sugiyono (2012, hlm. 148) mengemukakan bahwa "instrumen penelitian adalah suatu alat yang digunankan mengukur fenomena alam maupun social yang diamati". Sedangkan Arikunto (2007, hlm. 10) berpendapat bahwa "instrumen pengumpulan data adalah alat bantu yang dipilih dan digunakan oleh peneliti dlam kegiatannya mengumpulkan data agar kegiatan tersebut menjadi sistematis dan dipermudah olehnya".

Berdasarkan hal tersebut disimpulkan bahwa instrumen penelitian merupakan alat bantu yang digunakan oleh peneliti agar mempermudah dalam hal pengukuran variable yang diteliti. Dalam penelitian ini ada dua instrumen yang perlu dibuat yaitu :

- 1. Instrumen untuk mengukur manajemen fasilitas, dan
- 2. Instrumen untuk mengukur mutu layanan diklat

Pada dasarnya titik tolak dari penyusunan instrumen adalah variablevariabel penelitian yang ditetapkan untuk diteliti. Dari variable-variabel tersebut diberikan definisi oprasionalnya dan selanjutnya ditentukan indikatorindikator yang akan diukur. Dari indikator ini kemudian dijabarkan menjadi butir-butir pertanyaan atau pernyataan. Untuk memudahkan penyusunan instrumen maka diperlukan kisi-kisi instrument sebagai berikut:

#### **Tabel 3.1**

#### **Kisi-Kisi Instrumen Penelitian**

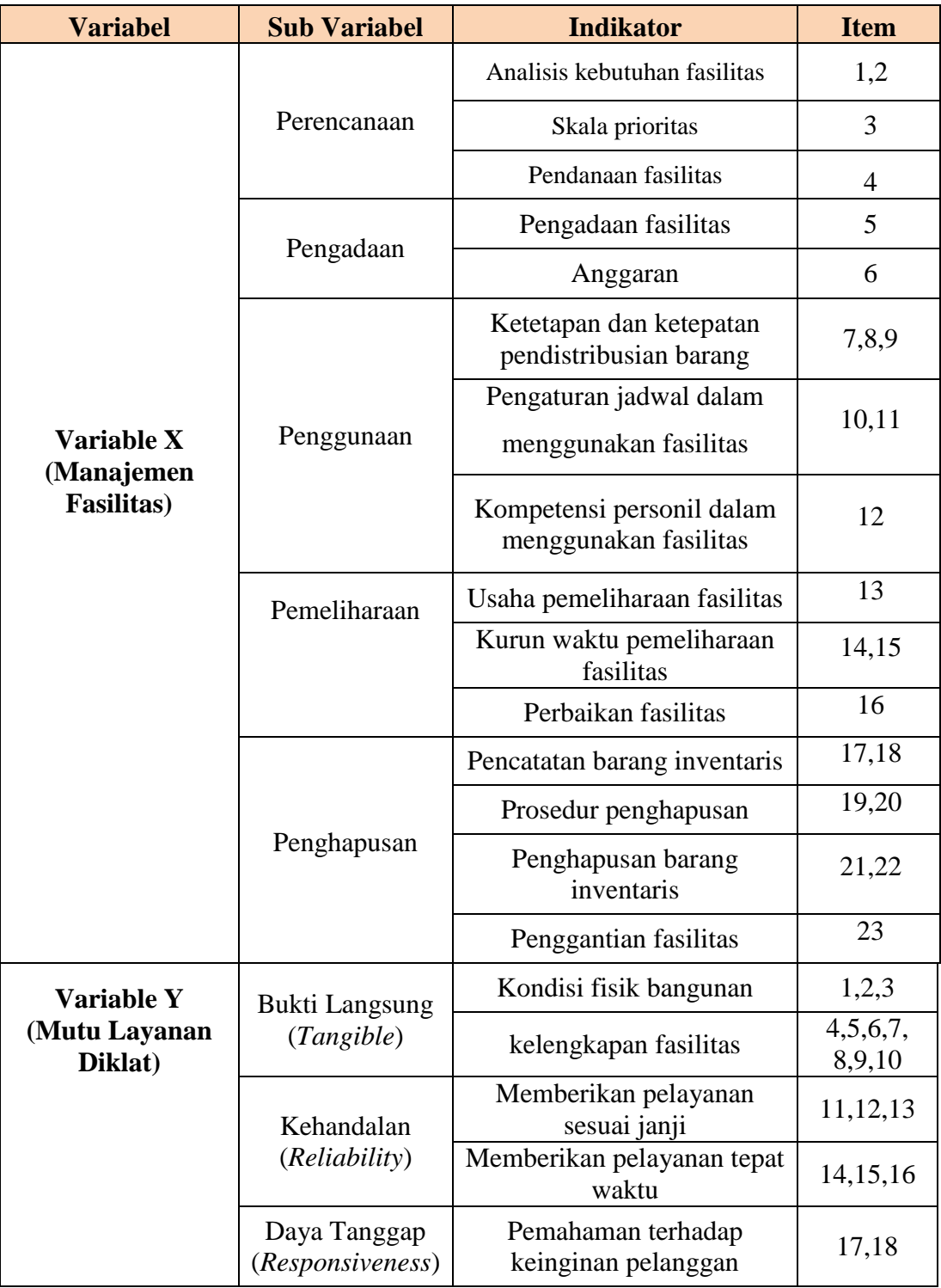

**Bella Karlina, 2015** *PENGARUH MANAJEMEN FASILITAS TERHADAP MUTU LAYANAN DIKLAT DI PUSAT PENGEMBANGAN DAN PEMBERDAYAAN PENDIDIK DAN TENAGA KEPENDIDIKAN BIDANG MESIN DAN TEKNIK INDUSTRI (PPPPTK BMTI) BANDUNG*  Universitas Pendidikan Indonesia **|** repository.upi.edu | perpustakaan.upi.edu

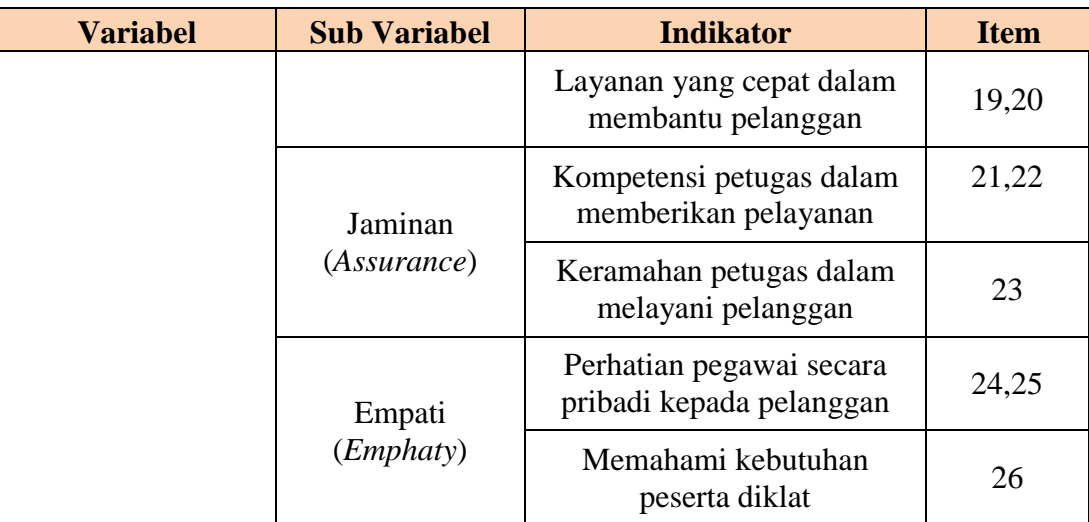

Instrumen penelitian ini digunakan untuk melakukan pengukuran dengan tujuan menghasilkan data yang akurat, sehingga setiap instrumen harus mempunyai skala. Seperti yang diungkapkan oleh Sugiyono (2011, hlm. 133) bahwa:

Skala pengukuran merupakan kesepakatan yang digunakan sebagai acuan untuk menentukan panjang pendeknya interval yang ada dalam alat ukur, sehingga alat ukur tersebut bila digunakan dalam pengukuran akan menghasilkan data kuantitatif

Dalam penelitian ini, skala yang digunakan yaitu skala *likert*. Menurut Sugiyono (2011, hlm. 134) "skala *liker* digunakan untuk mengukur sikap, pendapat dan persepsi seseorang atau sekelompok orang tentang fenomena sosial" jadi, setiap alternatif jawaban pada setiap item menggunakan skor penilaian yang berkisar dari 1 sampai 5 dengan perincian pada table berikut:

**Tabel 3.2 Kriteria Penskoran Altetrnatif Jawaban**

| <b>Alternatif Jawaban</b> |                  |                    |
|---------------------------|------------------|--------------------|
| Variabel X                | Variabel Y       | <b>Bobot Nilai</b> |
| Sangat Sesuai             | Sangat Memuaskan |                    |
| Sesuai                    | Memuaskan        |                    |

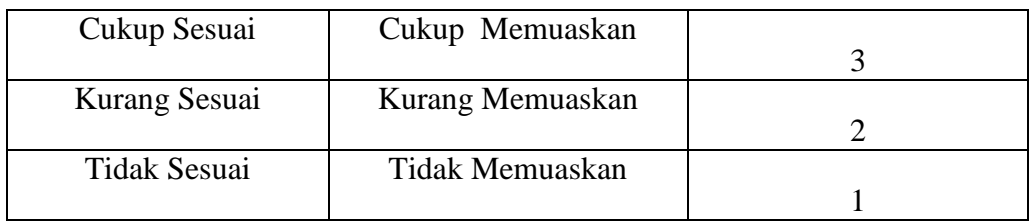

Selanjutnya untuk mengisi instrumen penelitian yaitu dengan cara *checklist* (√). Responden memberi tanda *checklist* (√) pada salah satu alternatif jawaban untuk mengisi setiap item pertanyaan. Instrument penelitian yang digunakan yaitu berupa angket (terlampir).

Adapun yang dilakukan sebelum melakukan proses pengumpulan data yang sebenarnya, yaitu uji coba instrumen. Uji coba instrumen ini bertujuan agar instrumen penelitian dapat diukur validitas dan reliabilitasnya. Maka untuk keperluan uji validitas dan reliabilitas instrumen pengumpulan data, dilakukan di Pusdiklat Geologi Bandung. Setelah data uji coba instrumen terkumpul, maka selanjutnya dilakukan analisis statistik dengan tujuan untuk menguji validitas dan reabilitas instrumen tersebut.

Adapun langkah-langkah yang diambil dalam uji coba instrumen sebagai berikut:

#### **1. Pengujian Validitas Instrumen**

Validitas adalah suatu standar ukuran yang menunjukkan ketepatan dan kesahihan suatu instrumen.

Menurut Arikunto (2009, hlm. 167) mengungkapkan bahwa "validitas adalah keadaan yang menggambarkan tingkat instrumen yang bersangkutan mampu mengukur apa yang akan diukur". Sugiyono (2011, hlm. 173) mengungkapkan "instrumen yang valid berarti alat ukur yang dapat digunakan untuk mendapatkan data (mengukur) itu valid, valid berarti instrumen tersebut dapat digunakan untuk mengukur apa yang seharusnya diukur".

Dalam proses uji validitas instrumen, peneliti melakukan pengujian terhadap setiap butir-butir pertanyaan dalam angket dan proses perhitungannya menggunakan rumus yang dikemukakan oleh Sugiyono (2009, hlm. 225) :

$$
r \; hitung = \frac{n(\sum XY) - (\sum X)(\sum Y)}{\sqrt{\{n\sum X^2 - (\sum X)^2\}\{n\sum Y^2 - (\sum Y)^2\}}}
$$

Keterangan :

= Koefisien korelasi  $r_{hitung}$  $\boldsymbol{n}$ = Jumlah responden  $(\sum XY)$  = Jumlah perkalian X dan Y  $(\Sigma X)$  $=$  Jumlah skor tiap butir  $(\Sigma Y)$ = Jumlah skor total  $\Sigma X^2$ = Jumlah skor-skor X yang dikuadratkan  $\Sigma Y^2$ = Jumlah skor-skor Y yang dikuadratkan

Uji validitas ini dilakukan pada setiap item pernyataan. Hasil koofisien korelasi tersebut selanjutnya diuji signifikasi koefisien korelasinya dengan menggunakan rumus sebagai berikut:

$$
t\,hitung = \frac{r\sqrt{n-2}}{\sqrt{1-r^2}}
$$

Keterangan:

 $t = Nilai t<sub>hitung</sub>$ 

 $r = K$ oefisien korelasi hasil  $r_{\text{hitung}}$ 

n = Jumlah responden

Hasil perhitungan thitung kemudian dikonsultasikan dengan distribusi (table t), yang diketahui taraf signifikansi  $\alpha$ =0,05 dengan derajat kebebasan (dk = n-2), jadi untuk variabel X dk =  $17-2 = 15$ . Dengan uji satu pihak *(one tail lest)* maka diperoleh t<sub>tabel</sub> = 1.753 dan untuk variabel Y dk = 17-2  $=15$ . Dengan uji satu pihak *(one tail lest)* maka diperoleh t<sub>tabel</sub> = 1.753.

Sesudah nilai thitung selanjutnya dibandingkan dengan nilai ttabel, dengan kaidah keputusan sebagai berikut: jika thitung > ttabel maka item soal

dinyatakan valid. Sebaliknya, jika thitung < ttabel maka item soal dinyatakan tidak valid.

Berdasarkan hasil perhitungan dengan menggunakan rumus diatas dengan bantuan aplikasi *Microsoft Excel 2007* (terlampir) ditunjukkan dalam tabel 3.3 dibawah ini yaitu untuk variabel X terdapat 23 item pertanyaan dan pertanyaan pada table 3.4 untuk variabel Y terdapat 26 item pertanyaan

## **Tabel 3.3 Hasil Uji Validitas Variabel X**

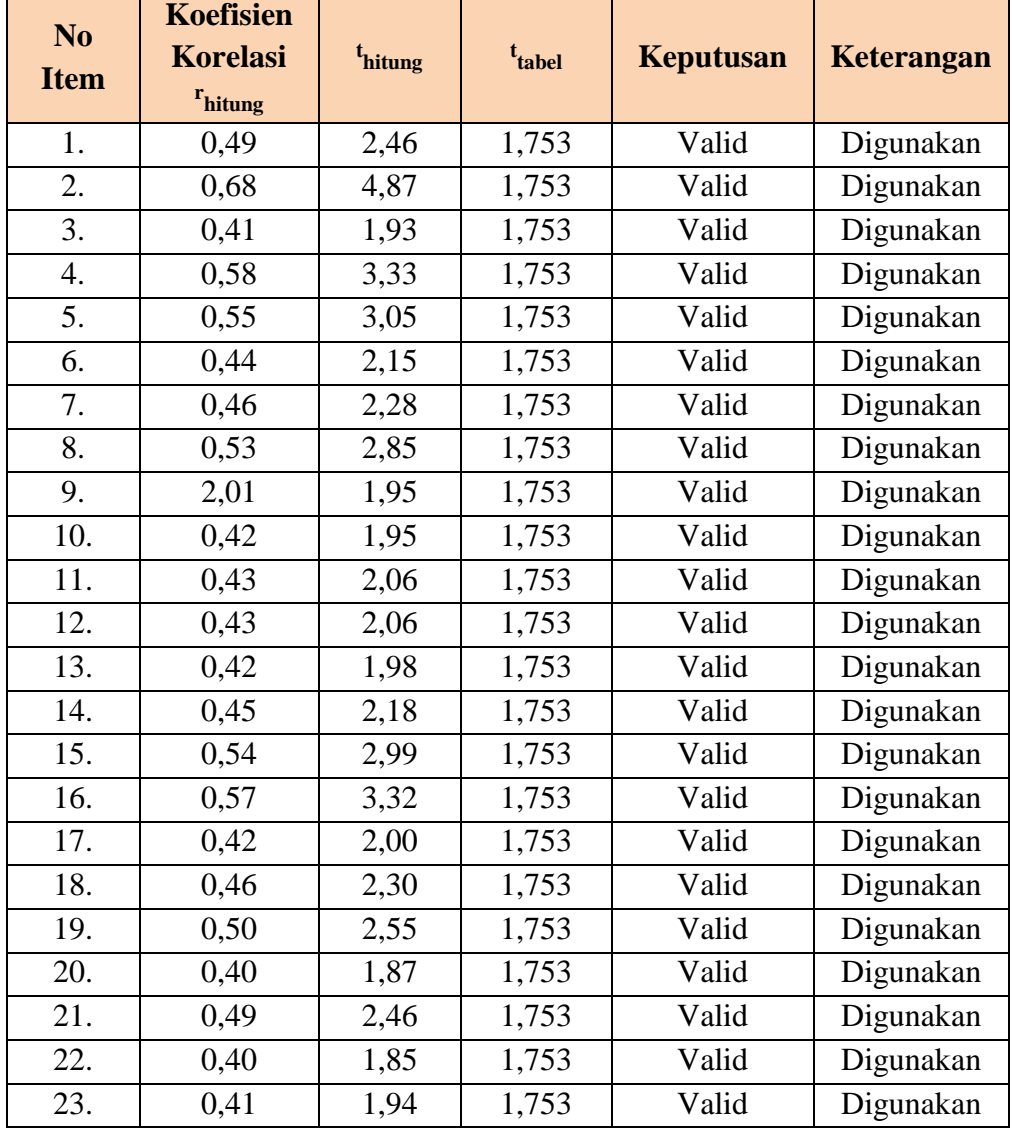

## **(Manajemen Fasilitas)**

Setelah dilakukan uji validitas terhadap angket variabel X, dapat ditarik kesimpulan bahwa dari 23 item yang diujikan, semuanya memiliki validitas kontruksi yang baik.

# **Tabel 3.4 Hasil Uji Validitas Variabel Y**

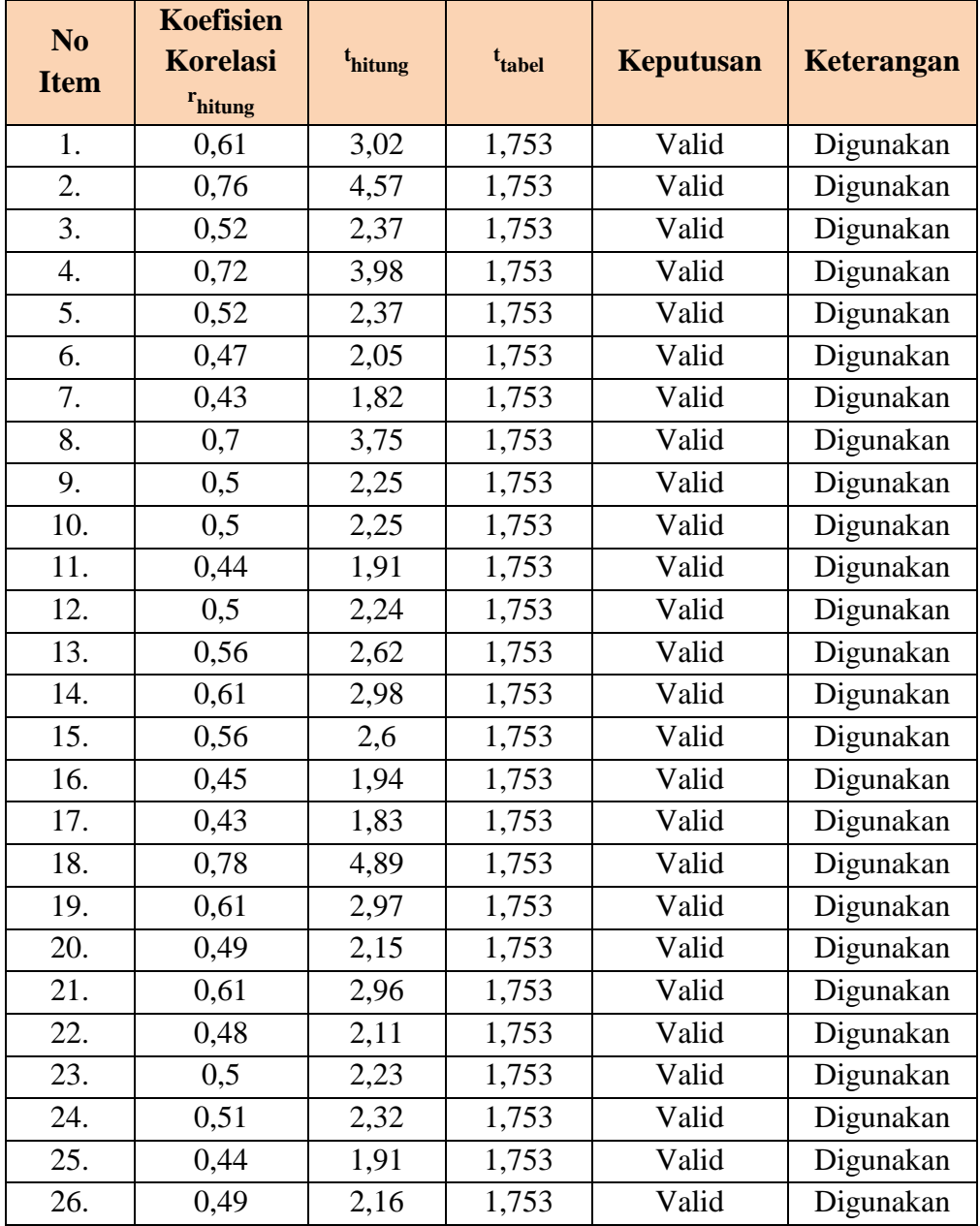

#### **(Mutu Layanan Diklat)**

Setelah dilakukan uji validitas terhadap angket variabel Y, dapat ditarik kesimpulan bahwa dari 26 item yang diujikan, semuanya memiliki validitas kontruksi yang baik.

#### **2. Pengujian Reliabilitas Instrumen**

Setelah dilakukan uji validitas, kemudian dilakukan uji reliabilitas untuk mengetahui sejauh mana suatu instrumen dapat dipercaya. Seperti yang diungkapkan Sugiyono (2012, hlm.364), "reliabilitas menunjuk pada tingkat keterandalan sesuatu. Reliabel artinya dapat dipercaya, jadi dapat diandalkan".

Dalam penelitian ini proses pengujian reliabilitas yang dilakukan oleh peneliti menggunakan metode *Alpha*. Sebagaimana yang dikemukakan Riduwan (2013, hlm.115) bahwa "metode mencari reliabilitas internal yaitu dengan menganalisis reliabilitas alat ukur dari satu kali pengukuran, rumus yang digunakan adalah *Alpha* sebagai berikut:

$$
r11 = \left[\frac{k}{k-1}\right] \cdot \left[1 - \frac{\sum Si}{St}\right]
$$

Keterangan:

 $r_{11}$ = Nilai Reliabilitas

- $\sum S_i$  = Jumlah varians skor tiap-tiap item
- $S_i$ = Varians total
- $\mathbf{k}$  $=$  Jumlah item

Adapun Langkah-langkah mencari nilai reliabilitas dengan metode *Alpha* sebagai berikut:

Langkah 1: Menghitung Varians Skor tiap-tiap item dengan rumus:

$$
Si = \frac{\sum X_i^2 - \frac{(\sum X_i)^2}{N}}{N}
$$

Keterangan:

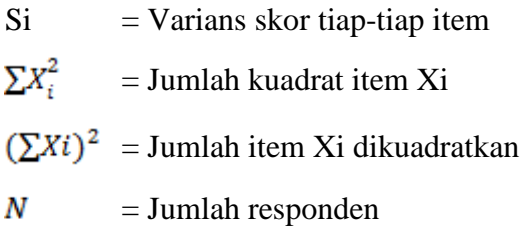

Langkah 2: Menjumlahkan varians semua item dengan rumus:

$$
\sum Si = S_1 + S_2 + S_3. \dots \dots \dots \dots Sn
$$

Keterangan:

 $\sum$ Si = Jumlah varians semua item  $Si = S_1 + S_2 + S_3$ .....Sn = Varians item ke-1,2,3.....n Langkah 3: Menghitung varians total dengan rumus:

$$
St = \frac{\sum X_t^2 - \frac{(\sum X_t)^2}{N}}{N}
$$

Keterangan:

 $St = Varians total$  $\sum X_i^2$  = Jumlah kuadrat X total  $(\sum X_t)^2$  = Jumlah total X dikuadratkan N = Jumlah responden

Langkah 4: Masukkan nilai *Alpha* dengan rumus:

$$
r11 = \left[\frac{k}{k-1}\right].\left[1 - \frac{\sum Si}{St}\right]
$$

Dalam pelaksanaannya, peneliti melakukan uji reliabilitas dengan menggunakan *Microsoft Office Excel 2007*. Nilai reliabilitas yang didapatkan dari hasil perhitungan uji reliabilitas (r11), kemudian dikonsultasikan dengan nilai tabel r *product moment*, dengan derajat kebebasan (dk) = n - 1 dan signifikansi sebesar 5%. Jadi untuk variabel X,  $(dk) = 17 - 1 = 16$  dengan signifikansi sebesar 5% dapat diperoleh nilai r<sub>tabel</sub> yaitu 0,602 dan untuk variabel Y, (dk) =  $17 - 1 = 16$  dengan signifikansi sebesar 5% dapat diperoleh nilai rtabel yaitu 0,602. Adapun keputusan untuk membandingkan  $r_{11}$  dengan  $r_{table}$  adalah sebagai berikut: jika  $r_{11} > r_{table}$ berarti reliabel dan jika  $r_{11} < r_{\text{table}}$  berarti tidak reliabel.

Berdasarkan perhitungan uji coba reliabilitas dengan menggunakan langkah-langkah di atas, diperoleh hasil sebagai berikut:

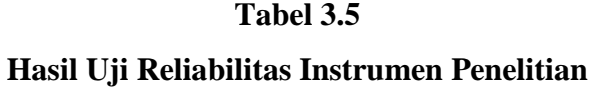

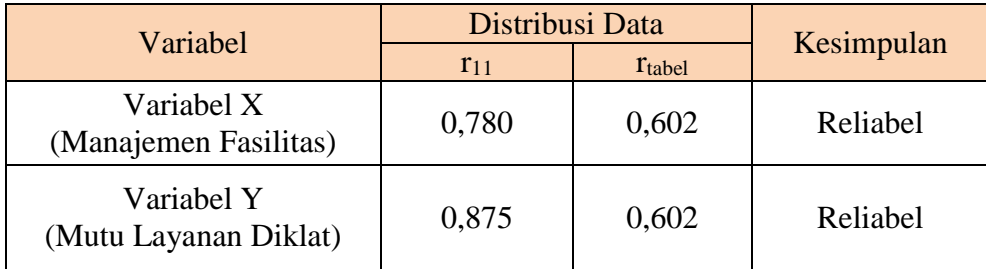

#### **G. Prosedur Penelitian**

Prosedur penelitian adalah langkah-langkah yang digunakan sebagai alat untuk mengumpulkan data dan menjawab pertanyaan-pertanyaan dalam penelitian, adapun langkah-langkahnya sebagai berikut :

1. Tahap penemuan masalah, dalam tahap ini peneliti melakukan studi pendahuluan terlebih dahulu untuk menemukan masalah-masalah yang ada di lembaga, sehingga peneliti mendapatkan masalah penelitian yang akan dikaji.

- 2. Tahap penentuan variabel dan sumber data, pada tahap ini peneliti menentukan variabel X dan Y yang akan diteliti berdasarkan permasalahan dan data yang diperoleh.
- 3. Tahap mambuat kerangka pemikiran, peneliti membuat kerangka pemikiran untuk mempermudah dalam menyusun penelitian karena dapat dijadikan tuntunan oleh peneliti dalam melaksanakan proses penelitian.
- 4. Tahap perumusan hipotesis, dalam merumuskan hipotesis peneliti mengacu pada rumusan masalah yang telah ditentukan untuk dapat memperoleh rumusan hipotesis.
- 5. Tahap pemilihan metode dan pendekatan, pada tahap ini peneliti memilih metode dan pendekatan penelitian yang sesuai untuk memecahkan masalah penelitian.
- 6. Tahap penyusunan instrumen dan uji validitas instrumen, pada tahap ini peneliti membuat kisi-kisi instrumen berdasarkan indikator dari variabel kemudian melakukan uji validitas atau hasil uji angket.
- 7. Tahap pengolahan data, setelah melakukan beberapa tahapan sebelumnya pada tahap ini peneliti mengumpulkan data yang diperoleh untuk diolah.
- 8. Tahap analisis data, setelah data terkumpul peneliti melakukan analisis data sehingga peneliti dapat memperoleh hasil penelitian.
- 9. Tahap kesimpulan, pada tahap ini peneliti membuat hasil kesimpulan dari hasil penelitian yang sudah dilakukan.

#### **H. Analisis Data**

Analisis data dimulai dengan menelaan seluruh data yang tersedia dari berbagai sumber (responden) yang ditetapkan sebelumnya. Analisis data merupakan proses penyederhanaan dadta ke dalam bentuk yang lebih mudah dibaca dan diinterpertasikan. Analisis data bertujuan untuk menjawab tujuan/pertanyaan/hipotesis penelitian.

Menurut Sugiyono (2011, hlm. 207) menerangkan bahwa analisis data sebagai berikut:

Kegiatan dalam analisis data adalah mengelompokkan data berdasarkan variabel dan jeni reponden, mentabulasi data berdasarkan variabel dari

seluruh responden, menyaikan data tiap variabel yang diteliti, melakukan perhitungan untuk menjawab rumusan masalah, dan melakukan perhitungan untuk menguji hipotesis yang telah diajukan.

Dalam penelitian kuantitatif, teknik analisis data menggunakan perhitungan statistik. Adapun dalam proses perhitungan dan pengolahan data, peneliti menggunakan bantuan perangkat lunak dari bantuan *SPSS Statistics versi 22.0 for Windows* dan dengan bantuan *Microsoft Office Excel 2007*. Berdasarkan paparan diatas, maka pengolah data harus dilakukan langkahlangkah secara sistematik, adapun langkah-langkah yang digunakan dalam penelitian ini adalah sebagai berikut:

#### **1. Seleksi Data**

Langkah ini yang dilakukan peneliti yaitu memeriksa dan menyeleksi data yang terkumpul dari responden di lapangan. Hal ini penting dilakukan untuk menyakinkan bahwa data-data yang telah terkumpul memenuhi syarat untuk diolah lebih lanjut.

#### **2. Klasifikasi Data**

Setelah langkah seleksi angket, kemudian langkah selanjutnya peneliti mengklasifikasikan data berdasarkan variabel penelitian untuk variabel X dan Y sesuai dengan sampel penelitian. Kemudian dilakukan pemberian skor pada setiap alternatif jawaban sesuai dengan kriteria yang telah ditentukan dengan menggunaka skala *likert*.

#### **3. Pengelolaan Data**

## **a. Perhitungan Dengan Menggunakan Teknik** *Weight Mean Score* **(WMS)**

Teknik *Weight Means Score* (WMS) digunakan untuk mendapatkan gambaran tentang kecenderungan rata-rata dari masingmasing variabel penelitian. Perhitungan WMS dilakukan untuk mengetahui kedudukan setiap indikator atau item.

Adapun rumus dari *Weight Means Score* (WMS) menurut Sudjana, (2005, hlm.67) yaitu sebagai berikut:

Keterangan:

- $\overline{\text{X}}$ = Rata-rata skor responden
- X = Jumlah Skor dari jawaban responden
- $\mathbf{n}$ = Jumlah Responden

Langkah-langkah yang ditetapkan dalam pengolahan data dengan menggunakan rumus WMS ini adalah sebagai berikut:

- 1) Memberi bobot nilai untuk setiap alternatif jawaban dengan menggunkan skala *Likert*.
- 2) Menghitung frekuensi dari setiap alternatif pilihan jawaban yang dipilih.
- 3) Menjumlahkan jawaban responden untuk setiap item dan langsung dikaitkan dengan bobot alternatif jawaban itu sendiri.
- 4) Menghitung nilai rata-rata untuk setiap item pada masing-masing kolom.
- 5) Menentukan kriteria untuk setiap item dengan menggunakan tabel konsultasi hasil perhitungan WMS di bawah ini:

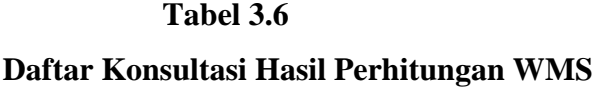

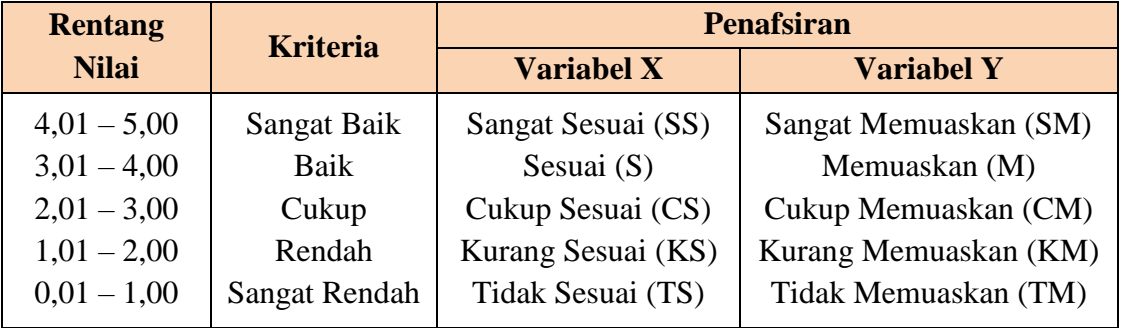

#### **b. Mengubah Skor Mentah Menjadi Skor Baku**

Menurut Riduwan (2006, hlm. 152) mengatakan mengenai kegunaan angka baku atau skor baku, yaitu:

Kegunaan angka baku antara lain untuk mengamati perubahan nilai kenaikan, nilai penurunan variabel atau suatu gejala yang ada dari *mean*nya dan untuk menaikan (mengubah) data ordinal menjadi data interval dengan jalan mengubah skor mentah menjadi skor baku.

Untuk mengubah skor mentah menjadi skor baku untuk setiap variabel penelitian, dapat digunakan dengan rumus sebagai berikut:

$$
T_i = 50 + 10 \left(\frac{x \cdot \overline{x}}{s}\right)
$$

Sumber: Riduwan (2006, hlm. 155)

Keterangan:

- $T_i$  = Skor Baku
- $X =$ Skor Mentah
- $\overline{x}$  $=$  rata-rata
- $s = standard deviation (s)$  standar deviasi (simpangan baku)

Namun untuk mempermudah pengolahan data dalam mengubah skor metah menjadi skor baku digunakan aplikasi *Microsoft Excel ver.2007.*

#### **c. Uji Homogenitas**

Uji homogenitas dilakukan sebagai syarat untuk menentukan apakah data yang akan kita teliti bersifat homogenitas atau tidak. Jika data yang dimiliki bersifat homogeny maka analisis perhitungan statistic dapat dilanjutkan. Pengujian homogenitas dalam penelitian ini dilakukan dengan bantuan program komputer yaitu *Microsoft Excell 2007*.

Menurut Akdon (2008, hlm. 167) adapun langkah-langka yang dilakukan dalam pengujian homogenitas data ini, yaitu sebagai berikut :

- 1) Mencari nilai varians terbesar dan terkecil dengan rumus
- 2) Membandingkan nilai F<sub>hitung</sub> dengan F<sub>tabel</sub> dengan rumus :

dk pembilang =  $n-1$  (untuk varians terbesar)

 $dk$  penyebut = n-1 (untuk varians terkecil)

Taraf signifikasi ( $\alpha$ ) = 0,05 kemudian dibandingkan dengan F<sub>tabel</sub> Jika  $F_{\text{hitung}} \geq F_{\text{table}}$ , berarti data tidak homogen Jika  $F<sub>hitung</sub> \leq F<sub>tablel</sub>$ , berarti data homogeny

#### **d. Uji Mann Whitney**

Teknik pengujian *Mann whitney* atau yang disebut dengan *U-test* digunakan untuk menguji dua kelompok independen atau saling bebas yang ditarik dari satu populasi. Menurut Sugiyono&Eri (2002, hlm. 125) menyatakan bahwa, "Uji *Mann Whitney* ini digunakan sebagai alternatif lain dari uji T parametik bila anggapan yan diperlukan bagi Uji T tidak dijumpai."

Adapun dalam perhitungan analisis pengujian Mann Whitney dalam penelitian ini menggunakan bantuan komputer dengan program *SPSS 17.0*. Dengan ketentuan sebagai berikut :

- 1) Mengajukan hipotesis, yaitu
	- H<sup>o</sup> : Tidak ada perbedaan persepsi mengenai manajemen fasilitas antara pengelola fasilitas dan peserta diklat.
	- H<sup>a</sup> : Ada perbedaan persepsi mengenai manajemen fasilitas antara pengelola fasilitas dan peserta diklat.
- 2) Pengambilan keputusan

Dengan menetapkan nilai signifikasi sebesar  $\alpha$  = 0,05 maka

- a) Jika, nilai signifikasi yang diperoleh  $\geq \alpha$  = maka H<sub>0</sub> diterima, artinya tidak ada perbedaan persepsi mengenai fasilitas antara pengelola fasilitas dan peserta diklat.
- b) Jika signifikasi yang diperoleh  $\leq \alpha$ , maka H<sub>a</sub> diterima dan H<sub>o</sub> ditolak, artinya ada perbedaan persepsi mengenai manajemen fasilitas antar pengelola fasilitas dan peserta.

Sebagimana yang dikemukakan oleh Sugiyono&Eri bahwa, "…apabila signifikasi dibawah atau sama dengan 0,05 maka H<sup>a</sup> diterima dan Ho ditolak."

#### **e. Uji Normalitas Distribusi Data**

Uji normalitas distribusi ini digunakan untuk mengetahui dan menentukan apakah pengolahan data menggunkan analisis data parametrik atau non parametrik. Untuk mengetahui teknik yang akan digunakan dalam pengolahan data, perlu dilakukan uji normalitas distribusi data yaitu menggunakan rumus Chi Kuadrat  $(x^2)$  sebagai berikut:

$$
X^2 = \sum_{i=1}^{I} \frac{(f_{o-}f_e)^2}{f_e}
$$

Keterangan:

 $x^2$ = Kuadrat Chi yang dicari

 $f \circ \theta$  = Frekuensi hasil penelitian

fe = Frekuensi yang diharapkan

Langkah-langkah yang ditempuh adalah sebagai berikut:

- 1) Mencari skor terbesar dan terkecil
- 2) Mencari rentang (R), yaitu skor tertinggi (ST) dikurangi skor terendah (SR)

 $R = skor terbesar - skor terkecil$ 

3) Mencari banyak kelas (BK), dengan menggunakan rumus Sturgess.

$$
BK = 1 + 3.3 (log n)
$$

4) Mencari nilai panjang keras  $\overline{(1)}$ , yanu rentang (R) dibagi banyak kelas interval (BK)

$$
i = \frac{R}{BK}
$$

- 5) Membuat tabel distribusi frekuensi dengan (BK) dan (i) yang sudah diketahui.
- 6) Mencari nilai rata-rata (*mean*) dengan rumus:

$$
\overline{\mathbf{X}} = \frac{\sum f X i}{\mathbf{n}}
$$

$$
S = \sqrt{\frac{n \sum f X_i^2 - (\sum f X_i)^2}{n \cdot (n-1)}}
$$

- 8) Membuat daftar frekuensi yang diharapkan dengan cara:
	- a) Menentukan batas kelas, yaitu angka kiri kelas interval pertama dikurangi 0,5 dan kemudian angka skor-skor kanan kelas interval ditambah 0,5.
	- b) Mencari nilai Z-*score* untuk batas kelas interval dengan rumus:

$$
Z = \frac{x - \bar{x}}{S}
$$

- c) Mencari luas 0 Z dari Tabel Kurva Normal dari 0 Z dengan menggunakan angka-angka untuk batas kelas.
- d) Mencari luas tiap kelas interval dengan cara mengurangkan angkaangka 0 – Z yaitu angka baris pertama dikurangi baris kedua, angka baris kedua dikurangi batas baris ketiga dan begitu seterusnya, kecuali untuk angka yang berada pada baris paling tengah ditambah dengan angka pada baris berikutnya.
- e) Mencari frekuensi yang diharapkan (fe) dengan cara mengalikan luas tiap interval dengan jumlah responden (n).
- 9) Mencari chi kuadrat

$$
X^{2} = \sum_{i=1}^{k} \frac{(f_{o} - f_{e})^{2}}{f_{e}}
$$

10) Membandingkan  $\chi^2_{\text{hitung}}$  dengan  $\chi^2_{\text{table}}$  untuk α = 0,05 dan derajat kebebasan (dk) = k – 1, dengan kriteria pengujian sebagai berikut: a) Jika  $\chi^2_{\text{hitung}} \geq \chi^2_{\text{table}}$ , artinya Distribusi Data Tidak Normal b) Jika  $\chi^2_{\text{hitung}} \leq \chi^2_{\text{table}}$ , artinya Data Berdistribusi Normal

Uji normalitas dilakukan untuk mengetahui dan menentukan teknik statistik apa yang akan digunakan pada pengolahan data selanjutnya. Apabila penyebaran data normal, maka a kan digunakan teknik statistic parametrik, namun apabila penyebaran datanya tidak normal maka akan digunakan teknik non parametrik. Dalam penelitian ini untuk perhitungan uji normalitas data dilakukan dengan bantuan program *SPSS Statistics versi 22.0 for Windows* dengan rumus *One Sample Kolmogorov Smirnov Test.* Berikut langkah-langkah dalam menghitung uji normalitas menggunakan *SPSS Statistics versi 22.0 for Windows* sebagai berikut:

- 1) Buka program SPSS
- 2) Masukkan data mentah Variabel X dan Y pada data variabel
- 3) Klik *Variabel View*. Pada *variabel view*, kolom *name* pada baris pertama diisi dengan Variabel X dan baris kedua dengan Variabel Y, kolom *decimal* = 0, kolom tabel diisi dengan nama masing-masing variabel, selebihnya biarkan seperti itu
- 4) Klik *Analyze*, sorot pada *Nonparametric Test*, kemudian klik *1- Sample K-S*
- 5) Sorot Variabel X pada kotak *Test Variabel List* dengan mengklik tanda panah
- 6) Klik *Option*, kemudian pilih *descriptive* pada *Statistic* dan *Exclude cases test by test, continue*
- 7) Klik *normal Distribution* lalu *OK* (lakukan kembali untuk menghitung uji normalitas variabel Y).

#### **f.Pengujian Hipotesis Penelitian**

Setelah pada tahap pengolahan data selesai, kemudian dilanjutkan dengan menguji hipotesis penelitian untuk menganalisis data yang sesuai dengan permasalahan yang ada dalam penelitian ini, adapun hal-hal yang dilakukan dengan menganalisis berdasarkan hubungan antara variabel yaitu sebagai berikut:

#### **1) Analisis Korelasi**

Analisis korelasi dimaksudkan untuk mengetahui derajat hubungan antara variabel X (Manajemen Fasilitas) dan variabel Y

(Mutu Layanan Diklat). Ukuran yang digunakan untuk mengetahui derajat hubungan dalam penelitian ini adalah statistik parametrik, yaitu teknik korelasi *product moment*. Hal ini didasarkan pada distribusi data kedua variabel penelitian yang normal. Adapun rumus untuk mencari koefisien korelasi antara variabel X dan Y menurut Akdon (2008, hlm. 188) dengan menggunakan rumus *Pearson Product Momen*t sebagai berikut:

$$
r_{xy} = \frac{n(\sum XY) - (\sum X)(\sum Y)}{\sqrt{\{n(\sum X^2) - (\sum X)^2\}\{n(\sum Y^2) - (\sum Y)^2\}}}
$$

Keterangan:

- $r_{xy}$  = koefisien korelasi
- $=$  jumlah responden  $\mathbf n$
- $\sum XY$  = jumlah perkalian X dan Y
- $\Sigma X$  = jumlah skor item
- $\Sigma Y =$  jumlah skor total (seluruh item)
- $\sum X^2$  = jumlah skor-skor X yang dikuadratkan
- $\sum Y^2$  = jumlah skor-skor Y yang dikuadratkan

Adapun hipotesis yang diajukan dalam penelitian ini adalah:

- $H<sub>o</sub>$  = Tidak terdapat pengaruh yang positif dan signifikan antara Kepuasan Kerja dengan Komitmen Kerja Pegawai.
- $H_a$  = Terdapat pengaruh yang positif dan signifikan antara Kepuasan Kerja dengan Komitmen Kerja Pegawai

Dalam perhitungan tersebut, r<sub>xy</sub> merupakan hasil koefisien korelasi dari variabel X dan Y. Kemudia r<sub>xy hitung</sub> dibandingkan dengan  $r_{xy}$  tabel, dengan taraf kesalahan sebesar 5%. Apabila  $r_{xy}$  hitung  $> r_{xy}$  tabel maka Ha diterima, tetapi apabila  $r_{xy}$  hitung  $\lt r_{xy}$  tabel maka Ho diterima. Agar dapat memberikan interpretasi terhadap kuat atau tidak kuatnya hubungan, maka dapat digunakan pedoman interpretasi koefisien korelasi sebagai berikut:

#### **Tabel 3.7**

**Pedoman Interpretasi Koefisien Korelasi**

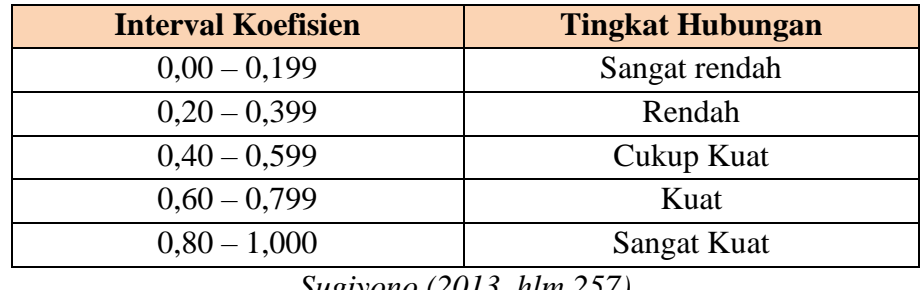

*Sugiyono (2013, hlm.257)*

Adapun langkah-langkah mencari koefisien korelasi dengan menggunakan program SPSS, Sururi dan Nugraha (2007, hlm.33-34) sebagai berikut:

- 1) Buka program SPSS, destinasikan variabel view dan definisikan dengan mengisi kolom-kolom berikut:
	- a) Kolom *Name* pada baris pertama diisi dengan variabel X dan baris kedua dengan Variabel Y
	- b) Kolom *Type* diisi dengan *Numeric*
	- c) Kolom *Width* diisi dengan 8
	- d) Kolom *Decimal* = 0
	- e) Klom label diisi untuk baris pertama Variabel X dan baris kedua Variabel Y
	- f) Kolom *Value* dan *Missing* diisi dengan *None*
	- g) Kolom *Coloumns* diisi dengan 8
	- h) Kolom *Align* pilih *Center*
	- i) Kolom *Measure* pilih *Scale*
- 2) Aktifkan *Data View* kemudian masukkan data baku variabel X dan Y
- 3) Klik *Analyze*, kemudian pilih *Correlate* dan pilih *Bivariate*
- 4) Sorot Variabel X dan Y, lalu pindahkann ke kotak variabel dengan cara mengklik tanda panah
- 5) Tandai pilihan pada kotak *Pearson*
- 6) Klik *Option* dan tandai pada kotak pilihan *Mean* dan *Standar Deviation*. Klik *Continue*
- 7) Klik *OK*

#### **2) Analisis Koefisien Determinasi**

Derajat determinasi dipergunakan dengan maksud untuk mengetahui besarnya kontribusi variabel X terhadap variabel Y untuk mengujinya dipergunakan rumus yang dikemukakan oleh Riduwan (2013, hlm. 139) sebagai berikut:

$$
KD = r^2 \times 100\%
$$

Keterangan:

 $KD = Nilai koefisien determinasi$ 

 $r =$  Nilai koefisien korelasi

Adapun dengan cara menggunakan program SPSS, yang dikemukakan oleh Riduwan dan Sunarto (2011, hlm.294-299), sebagai berikut:

- 1) Buka program SPSS
- 2) Aktifkan *Data View*, masukkan data baku variabel X dan Y
- 3) Klik *Analyze*, pilih *Regresion*, klik *Linear*
- 4) Pindahkan variabel X ke kotak *independen* dan variabel Y ke kotak *dependen*
- 5) Klik *Statistic*, lalu centang *Estimates, Imodel fit, R square, Descriptive*, klik *Continue*
- 6) Klik *Plots*, masukan SDRESID ke kotak Y dan ZPRED ke kotak X, lalu *Next*
- 7) Masukkan ZPRED ke kotak Y dan DEPENDENT ke kotak X
- 8) Pilih *Histogram* dan *Normal Probability Plot*, klik *Continue*
- 9) Klik *Save* pada *Predicted Value*, pilih *Unstandarized* dan *Prediction Intervals* klik *Mean* dan *Individu*, lalu *Continue*
- 10) Klik *Options*, pastikan bahwa taksiran *Probability* 0,05 lalu klik *Continue* dan *OK.*

#### **3) Analisis Signifkansi**

Pengujian signifikansi koefisien korelasi dimaksudkan untuk mengukur tingkat signifikasi keterkaitan antara variabel X dan variabel Y. Untuk menguji signifikansi koefisien korelasi antara variabel X dan variabel Y, maka digunakan rumus yang dikemukakan oleh Akdon (2008, hlm. 188) berikut:

$$
t_{hitung} = \frac{r\sqrt{n-2}}{\sqrt{1-r^2}}
$$

Keterangan :

 $=$  Nilai t  $t_{\text{hitung}}$ 

= Nilai Koefisien Korelasi  $\mathbf r$ 

= Jumlah Responden

 $\mathbf{n}$ 

Kemudian membandingkan  $t_{\text{hitung}}$  dengan  $t_{\text{table}}$  untuk  $\alpha = 0.05$ ,

uji satu pihak, dan derajat kebebasan  $(dk) = n - 2$ , dengan kaidah pengujian sebagai berikut:

1. Jika  $t_{\text{hitung}} \geq t_{\text{table}}$ , maka Ho ditolak artinya signifikan

2. Jika  $t_{\text{hitung}} \leq t_{\text{table}}$ , maka Ho diterima artinya tidak signifikan.

#### **4) Analisis Regresi**

Analisis regresi ini berfungsi untuk menentukan hubungan sebab akibat antara variabel X (Manajemen Fasilitas) dengan variabel Y (Mutu Layanan Diklat). Analisis regresi digunakan untuk mengetahui hubungan fungsional antara variabel penelitian. Berikut rumus yang digunakan untuk menghitung analisis regresi menurut Riduwan (2006, hlm. 244):

$$
\widehat{Y} = a + bX
$$

Keterangan:

- $\overline{Y}$ : (Baca: Y topi), Subjek variabel terikat
- a : Nilai konstanta harga Y jika  $X = 0$
- b : Nilai arah sebagai penentu prediksi
- X :Variabel bebas yang mempunyai nilai tertentu untuk diprediksikan

Adapun langkah-langkah untuk melakukan analisis regresi dengan data linier dengan menggunakan program SPSS, dalam Riduwan dan Sunarto (2011, hlm.294-299) sebagai berikut:

- a) Buka program SPSS
- b) Aktifkan *data view*, masukkan data baku variabel X dan Y
- c) Klik *Analyze*, pilih *regression*, klik *linear*
- d) Pindahkan variabel X ke kotak *independen* dan variabel Y ke kotak *dependen*
- e) Klik statistic, lalu centang *estimates*, *model fit, R square, descriptive*, klik *continue*
- f) Klik *plots,* masukan SDRESID ke kotak Y dan ZPRED ke kotak X, lalu *Next*
- g) Masukkan ZPRED ke kotak Y dan DEPENDENT ke kotak X
- h) Pilih *Histogram* dan *Normal Probability Plot*, Klik *Continue*
- i) Klik *Save* pada *predicted value*, pilih *unstandarized* dan *prediction intervals* klik *mean* dan *individu*, lalu *continue*
- j) Klik *options*, pastikan bahwa taksiran *Probability* 0.05 lalu klik *continue* dan *OK*.